# Thomas Tack und Hans Walser

# **Orthogonale Regression und Streuellipsen**

Zu einem Dreieck gibt es unendlich viele Ellipsen, die die Dreiecksseiten *von innen* berühren. Die flächengrößte dieser Ellipsen ist die *Steiner-Innenellipse1*. Die dazu duale *Umellipse* ist die *flächenkleinste* Ellipse durch die Eckpunkte des Dreiecks:

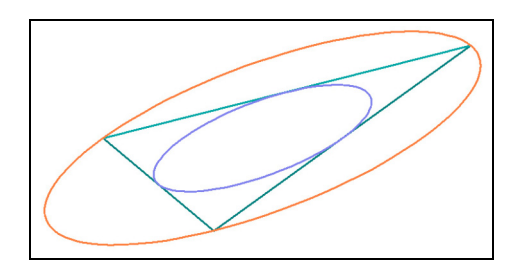

Abb.1: Steiner-Innenellipse und -Umellipse eines Dreiecks

Es zeigt sich, dass die Steiner-Ellipsen zu einer Ellipsenschar gehören, die zu beliebigen ebenen Punktwolken durch Hauptachsentransformation berechnet werden kann. Die statistischen Begriffe Varianz und Kovarianz zeigen dabei eine geometrische Bedeutung.

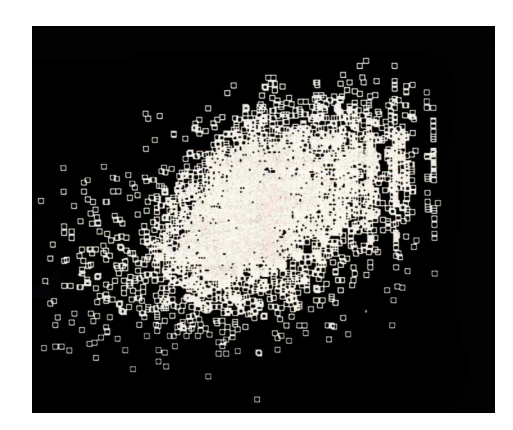

Abb. 2: Punktwolke: PISA-Ergebnisse oder elliptische Galaxie?

Die Punktwolke W :=  $\{(x_i | y_i) \}$ sei (ohne Einfluss auf Varianz und Kovarianz) bereits so verschoben, dass der Schwerpunkt im Koordinatenursprung liegt:  $\overline{x} = \overline{y} = 0$ . Die Punkte der Wolke seien in Polarkoordinaten gegeben:

$$
P_i(x_i | y_i) = P_i(r_i \cos(\beta_i) | r_i \sin(\beta_i))
$$

Die Kovarianz sei n  $xy - \sum_{i} \Delta_i y_i$  $i = 1$  $C_{xy} := \frac{1}{\pi} \sum_{i=1}^{n} x_i y_i$  $= \frac{1}{n} \sum_{i=1}^{n} x_i y_i$  , die Varianzen  $V_x = \frac{1}{n} \sum_{i=1}^{n} x_i^2$  $x - 2$   $\frac{1}{2}$  $i = 1$  $V_{x}:=\frac{1}{\sqrt{2}}\sum_{i=1}^{n}X_{i}$  $=$   $\frac{1}{n} \sum_{i=1}^n x_i^2$  bzw.  $V_y$ . Wir betrachten eine Ursprungsgerade g mit dem Steigungswinkel  $\alpha$ . Für jeden Punkt der Wolke gilt dann folgende Überlegung:

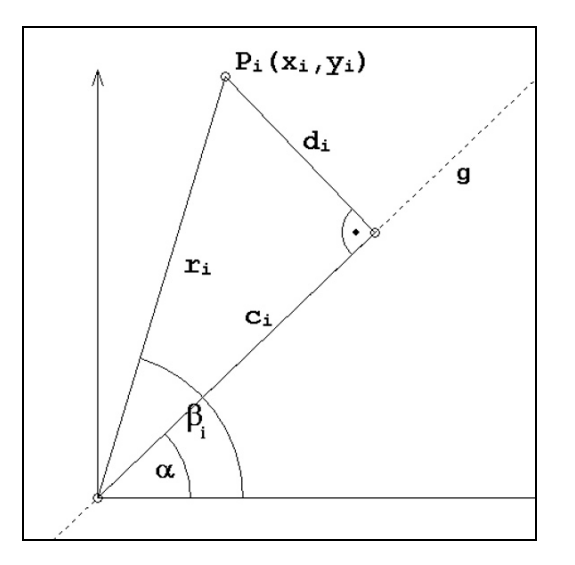

Abb. 3: Projektion auf Ursprungsgerade

$$
\begin{array}{lll}\n\text{Es ist:} & c_i = r_i \cos(\beta_i - \alpha) = r_i \cdot (\cos(\beta_i) \cos(\alpha) + \sin(\beta_i) \sin(\alpha)) \\
& = x_i \cos(\alpha) + y_i \sin(\alpha)\n\end{array}
$$

und analog:  $d_i = r_i \sin(\beta_i - \alpha) = r_i \cdot (\sin(\beta_i)) \cos(\alpha) - \cos(\beta_i) \sin(\alpha)$ )  $= -x_i \sin(\alpha) + y_i \cos(\alpha)$ 

Die Ursprungsgerade wird im folgenden so bestimmt werden, dass sie eine Extremaleigenschaft in Bezug auf Varianz und Kovarianz der Punktwolke erfüllt. Sie wird sich später als Hauptachse der gesuchten Ellipsenschar erweisen.

Wir definieren nun die beiden Funktionen:

$$
V(\alpha) := \frac{1}{n} \sum_{i=1}^{n} c_i^2 = \frac{1}{n} \sum (x_i \cos(\alpha) + y_i \sin(\alpha))^2
$$
  
\n
$$
= \cos^2(\alpha) \frac{1}{n} \sum x_i^2 + 2 \cos(\alpha) \sin(\alpha) \frac{1}{n} \sum x_i y_i + \sin^2(\alpha) \frac{1}{n} \sum y_i^2
$$
  
\n
$$
= V_x \cos^2(\alpha) + 2C_{xy} \cos(\alpha) \sin(\alpha) + V_y \sin^2(\alpha)
$$
  
\n
$$
F(\alpha) := \frac{1}{n} \sum_{i=1}^{n} d_i^2 = \frac{1}{n} \sum (-x_i \sin(\alpha) + y_i \cos(\alpha))^2
$$
  
\n
$$
= V_x \sin^2(\alpha) - 2C_{xy} \cos(\alpha) \sin(\alpha) + V_y \cos^2(\alpha)
$$

 $F(\alpha)$  ist der mittlere Flächeninhalt "orthogonalen" Quadrate:

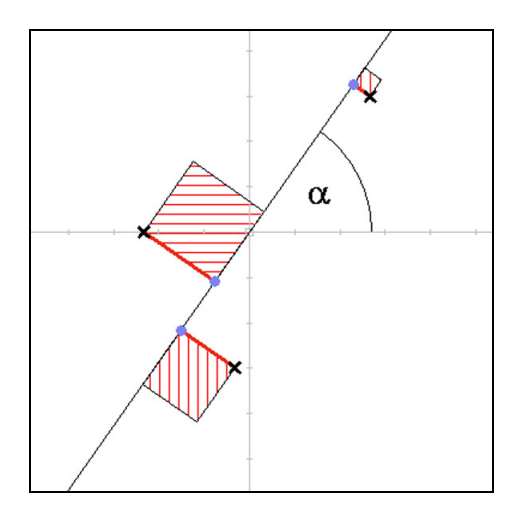

Abb. 4: Quadrate der Lote

Dazu analog ist  $V(\alpha)$  ist die Varianz der auf der Gerade g liegenden Punkte:

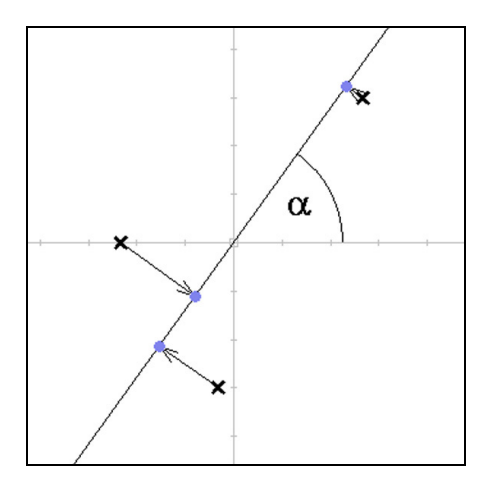

Abb. 5: Varianz der projizierten Punkte

Die Funktion V(α) stellt eine *Verallgemeinerung der Varianz* dar, denn es gilt:

$$
V(0) = V_x \quad \text{und} \quad V(\pi/2) = V_y
$$

Die Funktionen V und F sind um 2  $\frac{\pi}{g}$  gegeneinander phasenverschoben:  $V(\alpha) = F(\alpha \pm \frac{\pi}{\alpha})$ 2  $\alpha$ ) = F( $\alpha \pm \frac{\pi}{2}$ ). Wegen  $\sin^2(\alpha) + \cos^2(\alpha) = 1$  gilt:  $V(\alpha) + F(\alpha) = V_x + V_y = \text{konst.}$ 

Daraus ergibt sich  $V'(\alpha) = -F'(\alpha)$ . Einem Maximum der (nichtkonstanten) Funktion  $V(\alpha)$  entspricht daher ein Minimum von F( $\alpha$ ) und umgekehrt.

### Berechnung der Extrema:

$$
V'(\alpha) = -2V_x \cos(\alpha) \sin(\alpha) + 2C_{xy}(\cos^2(\alpha) - \sin^2(\alpha)) + 2V_y \sin(\alpha) \cos(\alpha)
$$
  
\n
$$
= (V_y - V_x)2 \sin(\alpha) \cos(\alpha) + 2C_{xy}(\cos^2(\alpha) - \sin^2(\alpha))
$$
  
\n
$$
= (V_y - V_x) \sin(2\alpha) + 2C_{xy} \cos(2\alpha) = -F'(\alpha)
$$
  
\n
$$
V''(\alpha) = 2(V_y - V_x) \cos(2\alpha) - 4C_{xy} \sin(2\alpha) = -F''(\alpha)
$$
  
\n
$$
V'(\alpha) = 0 \Leftrightarrow \sin(2\alpha) \cdot (V_x - V_y) = 2C_{xy} \cos(2\alpha)
$$
  
\n
$$
\Leftrightarrow \frac{\sin(2\alpha)}{2\cos(2\alpha)} = \frac{C_{xy}}{V_x - V_y} = \frac{1}{2} \tan(2\alpha)
$$
  
\n
$$
\tan d \text{ daher}
$$
  
\n
$$
\alpha = \frac{1}{2} \arctan\left(\frac{2 C_{xy}}{V_x - V_y}\right) + k\frac{\pi}{2}
$$
  
\n
$$
\text{(für } V_x \neq V_y)
$$

Für  $V_x = V_y$  erhält man  $\alpha = \pm 45^\circ$ . Im folgenden gelte:  $V_x \neq V_y$ Im Intervall  $\left[-\pi/2;\pi/2\right[$  gibt es eine Maximumstelle und eine Minimumstelle.

Anders als bei den gebräuchlichen Regressionsgeraden werden hier nicht die *senkrecht* bzw. *waagerecht* gemessenen Abstände in der Quadratsumme zum Minimum gemacht sondern die *orthogonal* gemessenen. Man könnte daher von "**orthogonaler Regression**" sprechen.

Es bezeichnet 
$$
\alpha_0
$$
 den Winkel  $\alpha_0 := \frac{1}{2} \arctan \left( \frac{2 C_{xy}}{V_x - V_y} \right)$   
und  $\alpha_1 := \alpha_0 + \pi/2$ 

Der Test mit der zweiten Ableitung ergibt:  $V''(\alpha_0) = \pm 2\sqrt{(V_x - V_y)^2 + 4C_{xy}^2}$ , wobei das negative Vorzeichen für  $V_x > V_y$  gilt.

Man erhält für  $V_x > V_y$ :  $V(\alpha_0) = V_{max} = F_{max} = F(\alpha_1)$  $V(\alpha_1) = V_{\min} = F_{\min} = F(\alpha_0)$ 

Anderenfalls gelten die umgekehrten Zuordnungen.

Beispiel: A(5 |4), B(7 |1), C(10 |7). Es gilt:  $V_x = 38/9$ ,  $V_y = 6$ ,  $C_{xy} = 3$ ,  $\alpha_0 = -36$ , 74°,  $\alpha_1 = 53$ , 25° und, da  $V_x < V_y$ ,  $V_{max} = V(\alpha_1)$ ,  $V_{min} = V(\alpha_0)$ 

Die Extrem*werte* werden später unter Verwendung des Matrizenkalküls berechnet.

Genau wie beim Übergang von der Varianz zur Standardabweichung im Eindimensionalen sollte man auch bei F und V die Wurzel ziehen. Man erhält dadurch Maßstabsinvarianz und die richtigen Einheiten. In Polarkoordinaten und mit den Daten aus dem Beispiel ergibt sich:

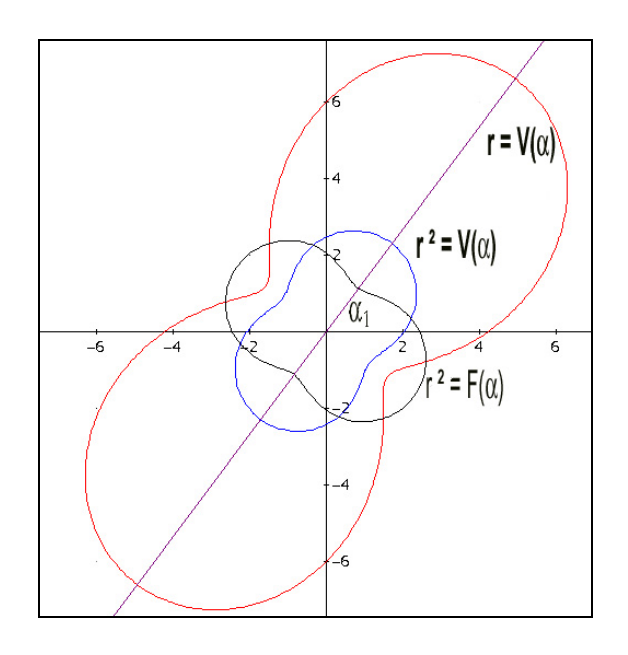

Abb. 6: Graphen zu  $r = V(\alpha)$ ,  $r = \sqrt{V(\alpha)}$  und  $r = \sqrt{F(\alpha)}$ 

Betrachten wir die Ursprungsgerade mit Steigungswinkel  $\alpha_1$  (wegen  $V_x < V_y$ ), die durch die "Taille" der zu  $r^2 = F(\alpha)$  gehörigen Kurve und gleichzeitig durch die Scheitelpunkte von  $r^2 = V(\alpha)$  verläuft. Der Winkel $\alpha_1$  ist nunmehr so bestimmt, dass die Summe der in Abb. 4 dargestellten Abstandsquadrate der Punkte von dieser Gerade minimal ist:  $F(\alpha_1) = F_{min}$ . Entsprechend liest man an der zu V gehörigen Kurve ab, dass die *in Richtung* der Geraden entsprechend gemessene Varianz  $V(\alpha)$  *maximal* ist, d.h.  $V(\alpha_1) = V_{max}$ .

## **Darstellung mit Quadratischen Formen**

Die Kovarianzmatrix  $K := \begin{bmatrix} v_x & v_{xy} \\ \vdots & \vdots & \vdots \end{bmatrix}$ xy y  $V_{x}$  C  $K := \begin{vmatrix} V_x & C_{xy} \\ C_{xy} & V_y \end{vmatrix}$  $\begin{bmatrix} \begin{array}{c} \begin{array}{c} \begin{array}{c} \begin{array}{c} \end{array} \\ \end{array} \\ \begin{array} \end{array} \\ \begin{array} \end{array} \\ \end{bmatrix} \begin{bmatrix} \begin{array}{c} \begin{array}{c} \end{array} \\ \end{array} \\ \end{bmatrix} \end{bmatrix} \end{bmatrix} \end{bmatrix}$  hat die Determinante det (K) =  $V_x V_y - C_{xy}^2$ .

Wegen der Ungleichung von Cauchy-Schwarz gilt ohnehin: det  $(K) \geq 0$ . Im Falle der Gleichheit würde für den Korrelationskoeffizienten folgen: 2<br> $xy = r^2$ x y  $\mathsf{C}$  $\frac{y}{v_x v_y} = r^2 = 1$ 

Daraus ergäbe sich, dass alle Punkte auf einer (steigenden oder fallenden) Gerade lägen. Fordert man, dass die Punktwolke aus Punkten besteht, die *nicht* alle auf einer Geraden liegen, ergibt sich als Mindestanzahl 3 sowie, dass det $(K) > 0$ . Daraus folgt, dass die Kovarianzmatrix positiv definit ist.

Man erhält dadurch die positiv definite quadratische Form

$$
Q(x, y) := \vec{x}^{\text{t}} K \vec{x} := (x \ y) K \begin{pmatrix} x \\ y \end{pmatrix} = (x \ y) \begin{pmatrix} V_x x + C_{xy} y \\ C_{xy} x + V_y y \end{pmatrix} = V_x x^2 + 2C_{xy} xy + V_y y^2
$$
  
In Polarkoordinaten:  

$$
Q(r, \alpha) = r^2 V(\alpha)
$$

Gleichheit tritt nur für  $x = y = 0$  bzw.  $r = 0$  ein. Hält man den Winkel  $\alpha$  fest, so wachsen die Funktionswerte quadratisch mit r. Die quadratische Form kann also als Paraboloid mit Scheitelpunkt im Koordinatenursprung dargestellt werden.

Jeder Schnitt mit einer Ebene, die die z-Achse enthält, ist eine Parabel:

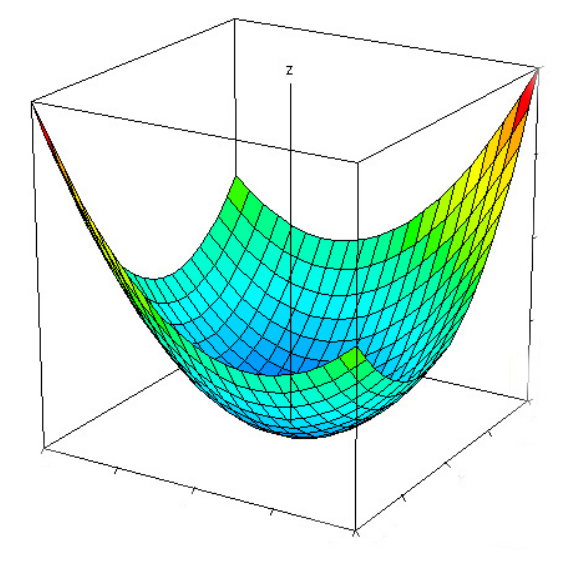

Abb. 7: Darstellung von  $Q(x, y) = z$ 

## **Hauptachsentransformation**

Bei den Niveaulinien von  $Q(x, y) = z(z > 0)$  handelt es sich um Ellipsen:

Beweis: Um den "gemischten" Term in  $Q(x, y) = V_x x^2 + 2C_{xy} xy + V_y y^2$  zu eliminieren, führt man mit Hilfe der Drehmatrix

$$
T := T(\alpha) := \begin{bmatrix} \cos{(\alpha)} & -\sin{(\alpha)} \\ \sin{(\alpha)} & \cos{(\alpha)} \end{bmatrix} =: \begin{bmatrix} c & -s \\ s & c \end{bmatrix}.
$$

und der Substitution  $\vec{x} = \vec{u}$  neue Koordinaten ein:

$$
Q = \vec{x}^{\text{t}} K \vec{x} = (T \vec{u})^{\text{t}} K T \vec{u} = \vec{u}^{\text{t}} T^{\text{t}} K T \vec{u}
$$

Das Produkt der in der Mitte stehenden drei Matrizen wird explizit ausgerechnet zu

$$
T^{t}KT = \begin{bmatrix} c & s \\ -s & c \end{bmatrix} * \begin{bmatrix} V_{x} & C_{xy} \\ C_{xy} & V_{y} \end{bmatrix} * \begin{bmatrix} c & -s \\ s & c \end{bmatrix}
$$
  
\n
$$
= \begin{bmatrix} c & s \\ -s & c \end{bmatrix} * \begin{bmatrix} V_{x}c + C_{xy}s & -V_{x}s + C_{xy}c \\ C_{xy}c + V_{y}s & -C_{xy}s + V_{y}c \end{bmatrix}
$$
  
\n
$$
= \begin{bmatrix} V_{x}c^{2} + 2C_{xy}sc + V_{y}s^{2} & C_{xy}(c^{2} - s^{2}) + (V_{y} - V_{x})sc \\ C_{xy}(c^{2} - s^{2}) + (V_{y} - V_{x})sc & V_{y}c^{2} - 2C_{xy}sc + V_{x}s^{2} \end{bmatrix} (*)
$$
  
\n
$$
= \begin{bmatrix} V(\alpha) & V'(\alpha)/2 \\ V'(\alpha)/2 & F(\alpha) \end{bmatrix}
$$

Für die Winkel $\alpha_0$  und  $\alpha_1$  nimmt diese Matrix Diagonalgestalt an. Zur Vereinfachung der Darstellung sei im folgenden  $V_x > V_y$  und  $\alpha = \alpha_0$  vorausgesetzt. Man erhält die Matrix

$$
\begin{bmatrix} V_{max} & 0 \\ 0 & V_{min} \end{bmatrix}
$$

Die Berechnung der Extremwerte in der Hauptdiagonalen erfolgt nun nicht etwa numerisch über das Einsetzen des berechneten Winkels in die trigonometrischen Funktionen sondern nach den Rechenregeln für Determinanten. Es gilt nämlich einerseits, dass das *Produkt* der gesuchten Extremwerte bekannt ist:

$$
V_{\text{max}} \cdot V_{\text{min}} = \det(T^{\text{t}}KT) = \det(K)
$$

Andererseits ergibt die Addition der in der Hauptdiagonale von (\*) stehenden Terme wegen  $\sin^2(\alpha) + \cos^2(\alpha) = 1$  die ebenfalls bekannte *Summe* 

$$
V_{\text{max}} + V_{\text{min}} = V_x + V_y
$$

Die Werte  $V_{max}$ ,  $V_{min}$  sind daher die Lösungen der quadratischen Gleichung

$$
X^{2} - (V_{x} + V_{y})X + \det(K) = 0
$$

Es handelt sich um die charakteristische Gleichung der Kovarianzmatrix. Die gesuchten Extremwerte sind also die Eigenwerte der Kovarianzmatrix:

$$
\lambda = \frac{V_x + V_y \pm \sqrt{(V_x - V_y)^2 + 4C_{xy}^2}}{2}
$$

Die Eigenwerte sind beide positiv und (falls  $V_x \neq V_y \lor C_{xy} \neq 0$ ) voneinander verschieden. Als Bezeichnung sei  $\lambda_1 < \lambda_2$  vereinbart. Die zugehörigen Eigenvektoren sind:

$$
(V_x - V_y \pm \sqrt{(V_x - V_y)^2 + 4C_{xy}^2} \Big| 2C_{xy})^t
$$

Die zum Wert z > 0 gehörige Niveaulinie hat im gedrehten Koordinatensystem die Gleichung:

$$
\vec{u}^t \begin{bmatrix} V_{\text{max}} & 0 \\ 0 & V_{\text{min}} \end{bmatrix} \vec{u} = \lambda_2 u_1^2 + \lambda_1 u_2^2 = z
$$

Es handelt sich also – wie behauptet – um eine Ellipse.

Wählt man speziell  $z = \det(K) = V_x V_y - C_{xy}^2 = \lambda_1 \lambda_2$ , so ergibt sich

$$
\frac{\lambda_2 u_1^2}{\lambda_1 \lambda_2} + \frac{\lambda_1 u_2^2}{\lambda_1 \lambda_2} = 1, \text{ also } \left(\frac{u_1}{\sqrt{\lambda_1}}\right)^2 + \left(\frac{u_2}{\sqrt{\lambda_2}}\right)^2 = 1
$$

Die Halbachsen haben die Längen $\sqrt{\lambda_1}$ ,  $\sqrt{\lambda_2}$ . Normierung der Eigenvektoren und Multiplikation mit diesen Werten ergibt die Scheitelpunkte im ursprünglichen Koordinatensystem.

Die Ellipse berührt den Graphen von  $\sqrt{v(\alpha)}$  von innen:

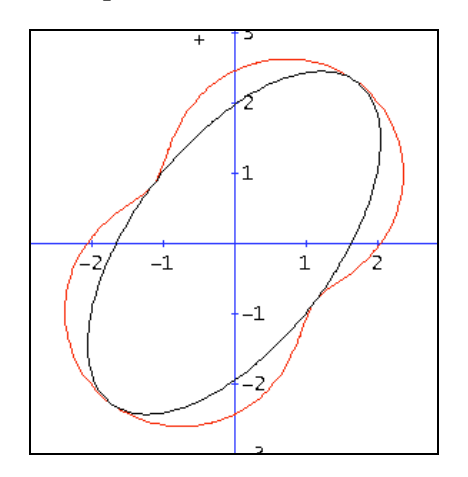

Abb. 8

Die Lage und die Maße ermöglichen es, eine Koordinatengleichung der Ellipse direkt aus derjenigen von  $r^2 = F(\alpha)$  durch eine Inversion am Kreis  $x^2 + y^2 = R^2$  zu bestimmen.

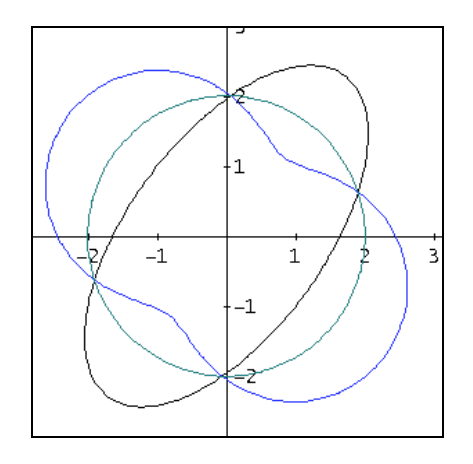

Abb. 9 Inversion am Kreis

Bei einer Inversion am Kreis muss das Produkt der Radien  $r_1 \cdot r_2 = \mathbb{R}^2$  sein.

**Ans** 
$$
r_1^2 \cdot r_2^2 = R^4
$$
 folgt mit R :=  $\sqrt[4]{V_x V_y - C_{xy}^2} = \sqrt[4]{\text{det}(K)}$ 

dass  $r_1^2 \cdot F(\alpha) = \det(K)$ 

Ausmultplizieren ergibt eine Koordinatengleichung der Inversionskurve:

$$
r_1^2 F(\alpha) = r_1^2 (V_x \sin^2(\alpha) - 2C_{xy} \sin(\alpha) \cos(\alpha) + V_y \cos^2(\alpha))
$$
  
=  $V_x y^2 - 2C_{xy} xy + V_y x^2 = R^4$ 

Also geht  $F(\alpha)$  durch Inversion über in die Ellipse:

$$
V_x y^2 - 2C_{xy} xy + V_y x^2 = \det(K)
$$

Benutzt man wieder Matrizen, lässt sich diese Ellipsengleichung sehr knapp mit der inversen Kovarianzmatrix schreiben:

Wegen 
$$
K^{-1} = \frac{1}{\det(K)} \begin{bmatrix} V_y & -C_{xy} \\ -C_{xy} & V_x \end{bmatrix}
$$
 ist sie äquivalent zu  $\vec{x}^t K^{-1} \vec{x} = 1$ 

#### **Definition:**

 Sei W eine ebene Wolke aus Punkten, die nicht alle auf einer Geraden liegen. K sei die Kovarianzmatrix. Die Ellipsen mit der Gleichung

 $V_x y^2 - 2C_{xy} xy + V_y x^2 = k^2 \cdot det(K)$ 

oder kurz  $\vec{x}^{\text{t}} K^{-1} \vec{x} = k^2$ 

sowie ihre Translationen heißen **Streuellipsen** von W. Die Ellipse mit k = 1 heißt "**Standardstreuellipse**".

Aus der Annahme folgt  $V_x$ ,  $V_y$ , det (K) > 0 und dass die Mindestpunktanzahl 3 beträgt. Die Ellipsen sind also wohldefiniert. Der Grenzfall Kreis tritt genau dann auf, wenn  $V_x = V_y \wedge C_{xy} = 0$ . Die Streuellipsen sind die geometrischen Orte der Punkte, die denselben *Mahalanobis-Abstand*  $\vec{x}^{\text{t}} K^{-1} \vec{x}$  bzw.  $(\vec{x} - \vec{a})^{\text{t}} K^{-1} (\vec{x} - \vec{a})$ vom Zentrum mit Ortsvektor  $\vec{a}$ haben. Sie sind bei bivariater Normalverteilung die Konturlinien gleicher Wahrscheinlichkeitsdichte. Das Mahalanobis-Abstandsmaß geht den zu messenden Daten nicht voraus sondern entsteht gewissermaßen erst mit ihnen. Die (euklidische) Abstände werden entsprechend der Varianz in der jeweiligen Richtung gewichtet.

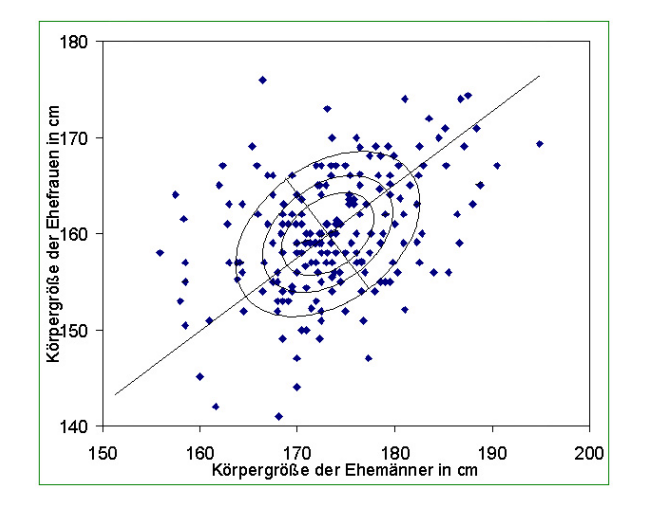

Abb. 10 Beispiel für Streuellipsen

Die eingezeichneten Geraden sind Translationen der Eigenräume der Kovarianzmatrix und Hauptachsen der Ellipsen. Man könnte sie als Dritte Regressionsgeraden bezeichnen. In diesem Beispiel wäre eine Verwendung der üblichen ersten oder zweiten Regressionsgerade wegen der Gleichartigkeit der dargestellten Daten ganz unangebracht, denn beide Komponenten des Datensatzes sind in gleicher Weise fehlerbehaftet. Die erste Regressionsgerade würde hier etwa 18° flacher, die zweite etwa 30° steiler verlaufen als die Hauptachse.

#### **Steiner-Ellipsen als spezielle Streuellipsen**

**Satz**: Die Punktwolke bestehe aus den Punkten A(-2 |0), B(1+b |c), C(1-b |-c) mit(c  $\neq$  0). Dann gilt: Die Streuellipse  $\vec{x}^{\text{t}} K^{-1} \vec{x} = \frac{1}{2}$  $\vec{x}^{\text{t}} K^{-1} \vec{x} = \frac{1}{x}$  ist die Steiner-Innenellipse des Dreiecks.

2 Die Streuellipse  $\vec{x}^{\text{t}} K^{-1} \vec{x} = 2$  ist die Steiner-Umellipse des Dreiecks.

 $2<sub>b</sub>$ 

Beweis:

a) Berechnung der Streuellipse:

Für die Punktwolke ABC mit A(-2  $\vert$ 0), B(1+b  $\vert$ c), C(1-b  $\vert$ -c) gilt:

$$
V_x = \frac{6 + 2b^2}{3} \qquad V_y = \frac{2c^2}{3} \qquad C_{xy} = \frac{2bc}{3}.
$$
  
\nDaher:  $K = \frac{2}{3} \begin{bmatrix} 3 + b^2 & bc \\ bc & c^2 \end{bmatrix}$ , det  $(K) = \frac{4c^2}{3}$  und  $K^{-1} = \frac{1}{2c^2} \begin{bmatrix} c^2 & -bc \\ -bc & 3 + b^2 \end{bmatrix}$   
\nDie Streuellipsen sind also:  $\frac{6 + 2b^2}{3}y^2 - \frac{4bc}{3}xy + \frac{2c^2}{3}x^2 = \frac{4c^2}{3}k^2$   
\nd.h.:  $c^2x^2 - 2bcxy + (3 + b^2)y^2 = 2c^2k^2$ 

## b) Berechnung der Steiner-Ellipse:

Jedes ebene Dreieck kann (zusammen mit seinen Steiner-Ellipsen) durch die umkehrbaren Abbildungen Verschiebung, Drehung, zentrische Streckung und Spiegelung auf ein geeignetes Dreieck A(-2 |0), B(1+b |c), C(1-b |-c) mit c  $\neq$  0 abgebildet werden. Das Dreieck mit  $b = 0$ ,  $c = \sqrt{3}$  ist gleichseitig. Seine Steiner-Ellipsen sind daher bekannt: es handelt sich (aus Symmetriegründen) um den Innenkreis:  $x^2 + y^2 = 1$  und um den Umkreis:  $x^{2} + y^{2} = 4$ .

Wenn man das gleichseitige Dreieck durch die affine Abbildung mit M 0  $c/\sqrt{3}$  $=\begin{vmatrix} 1 & b/\sqrt{3} \\ & - \end{vmatrix}$  $\begin{bmatrix} 0 & c/\sqrt{3} \end{bmatrix}$ 

auf das Dreieck A(-2  $|0\rangle$ , B(1+b  $|c\rangle$ , C(1-b  $|-c\rangle$  abbildet, geht sein Innenkreis in die Steiner-Innenellipse über. Denn eine affine Abbildung erhält Teilverhältnisse, und die Innenellipse berührt wie der Innenkreis die Dreiecksseiten in den Seitenmitten. Die Spaltenvektoren von M haben (als Bildvektoren der orthogonalen Kreisradien) konjugierte Richtung. Das legt zusammen mit dem Zentrum die Ellipse bereits fest. Sie sei durch die Koordinaten  $\bar{x}$ ,  $\bar{y}$  beschrieben.

M

0  $\sqrt{3}/c$  $^{-1}$  =  $\begin{bmatrix} 1 & -b/c \\ 0 & \sqrt{2}l \end{bmatrix}$ 

 $\left[\begin{smallmatrix} 0 & \sqrt{3}/c \end{smallmatrix}\right]$ 

 $\begin{bmatrix} 0 & \sqrt{3}/c \end{bmatrix} \begin{bmatrix} \frac{1}{y} \end{bmatrix} = 1$  $\begin{bmatrix} 1 & -b/c \\ 0 & 5/c \end{bmatrix} \begin{bmatrix} \overline{x} \\ \overline{x} \end{bmatrix}^2 =$  $\left(\begin{bmatrix}0 & \sqrt{3}/c\end{bmatrix}\begin{bmatrix}Y\end{bmatrix}\right)$ 

 $\frac{1}{2}$  3 $\overline{Y}^2$  $(\overline{x} - \frac{b\overline{y}}{c})^2 + \frac{3\overline{y}^2}{c^2} = 1$ 

 $1 - b/c \left(\overline{x}\right)^2$ 

Die Umkehrabbildung ist gegeben durch:

Durch Einsetzen in die Kreisgleichung erhält man:

Daraus folgt:

Die Steiner-Innenellipse hat die Gleichung:  $c^2\overline{x}^2 - 2bc\overline{x}\overline{y} + (b^2 + 3)\overline{y}^2 = c^2$ 

Der Vergleich zeigt: Für  $k = \frac{1}{\sqrt{2}}$  ist die Streuellipse also die Steiner-Innenellipse. Streckung mit dem Faktor 2 ergibt für  $k = \sqrt{2}$  die Umellipse.

Die Berechnung der Streuellipsen ist offenbar von der Anzahl der zugrunde liegenden Punkte unabhängig. Der Begriff der Steiner-Ellipse kann daher durch die im Satz genannte Charakterisierung allgemeiner gefasst werden.

Korollar: Zu jeder Punktwolke W gibt es Steiner-Ellipsen.

Der Extremaleigenschaft der Steiner-Ellipsen entspricht bei den Streuellipsen die Eigenschaft der "effektivsten Darstellung"2.

Die Exzentrizität der Streuellipsen hängt vom Korrelationskoeffizienten r *und*  vom Verhältnis der Varianzen  $t := V_y / V_x$  ab:

$$
\varepsilon^{2} = 1 - \frac{\lambda_{1}}{\lambda_{2}} = 1 - \frac{1 + t - \sqrt{(1 - t)^{2} + 4r^{2}t}}{1 + t + \sqrt{(1 - t)^{2} + 4r^{2}t}}
$$

Für  $V_x = V_y$  (also t = 1) gilt:  $\left| \varepsilon = \sqrt{\frac{2 |x|}{|x|}} \right|$  $\varepsilon = \sqrt{\frac{2 |r|}{|r| + 1}}$ 

Für  $r = 0$  gilt:  $\varepsilon = \sqrt{1 - t}$  für  $(0 < t \le 1)$  und  $\varepsilon = \sqrt{\frac{t - 1}{t}}$ t  $\varepsilon = \sqrt{\frac{t-1}{t}}$  für  $(1 \le t)$ 

Auch unkorrelierte Punktwolken haben also im Allgemeinen *keine* Kreise als Streuellipsen. *Es gibt unkorrelierte Punktwolken mit Streuellipsen beliebiger Exzentrizität*. Dieser Feststellung enthält eine Warnung vor zu großem Vertrauen in die Aussagekraft des optischen Eindrucks, den eine statistische Graphik erwecken kann. Falls möglich, sollte man  $V_x$  und  $V_y$ mit derselben Einheit darstellen.

Anwendung ergeben sich in Mustererkennung und Echtheitsprüfung von Geldscheinen3. Elliptische Galaxien bestehen aus Milliarden von Sternen. Mit bivariater Statistik kann jeder Streuellipsen der jeweilige Anteil an der Gesamtzahl der Sterne zugeordnet werden.

Abbildungsverzeichnis:

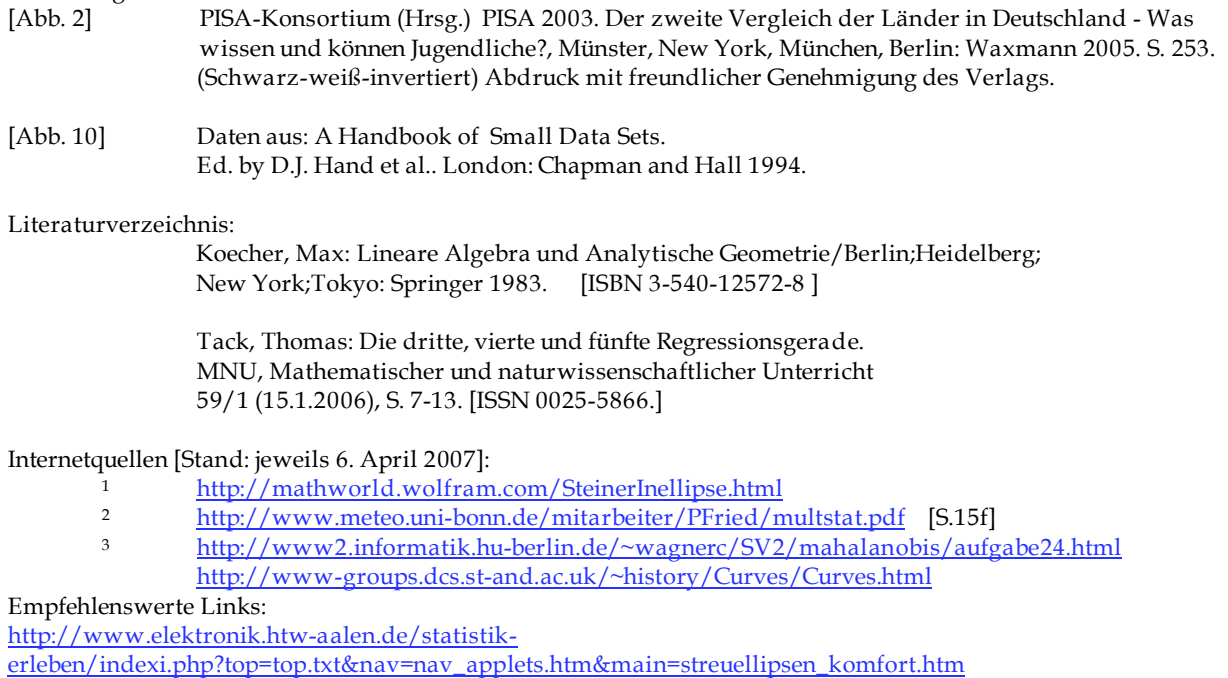

### **Anschriften der Verfasser:**

Thomas Tack, Kapitelshof 22, D-53229 Bonn Hans Walser, Gerlikonerstrasse 29, CH-8500 Frauenfeld

last modified: 12. May 2007